### **INFORMATION POUR LES PENSIONNES DE L'ETAT EN NOUVELLE-CALEDONIE**

1 - Le Centre de Gestion des Retraites (CGR) des pensionnés de l'État de Nouvelle-Calédonie et de Wallis et Futuna a changé d'adresse depuis le **1er janvier 2023.** Ses missions sont transférées en métropole au **Centre de Gestion des Retraites de Rennes-Fougères.**

#### **2- Sur quel site trouver l'information ?**

L'ensemble des informations utiles à vos démarches sont accessibles via le site retraitesdeletat.gouv.fr.

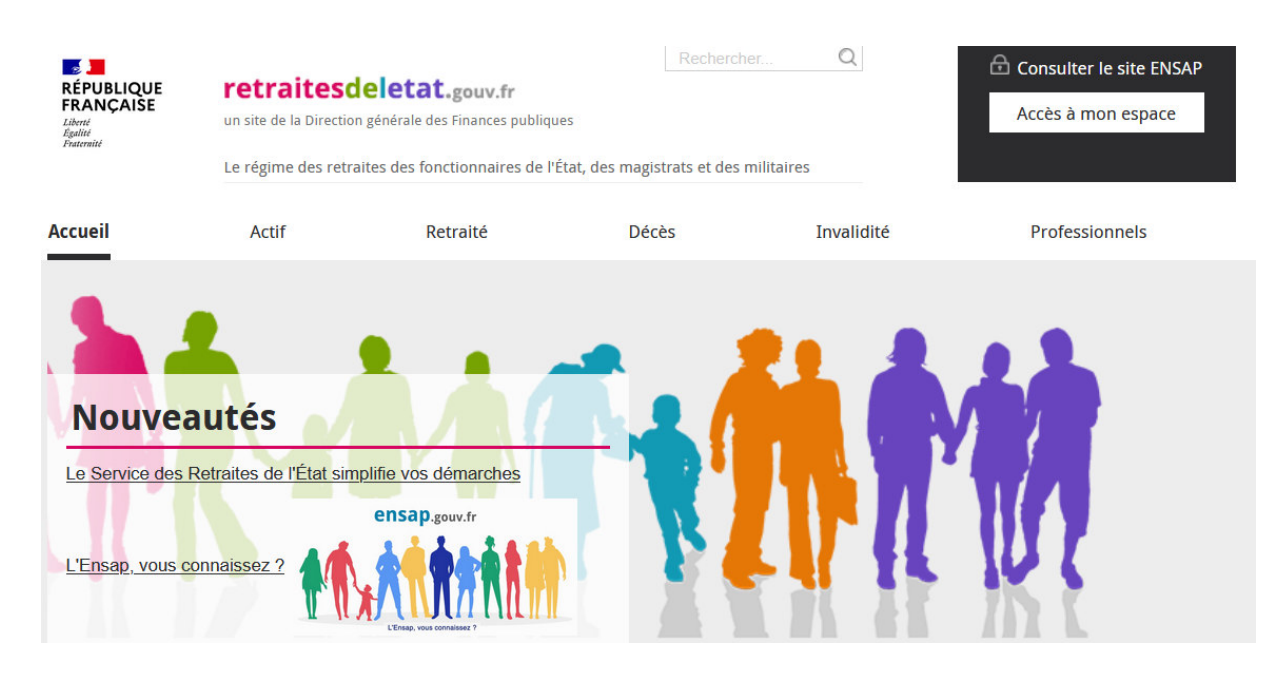

## L'espace « Retraité » vous est dédié : **Il vous donne accès aux**

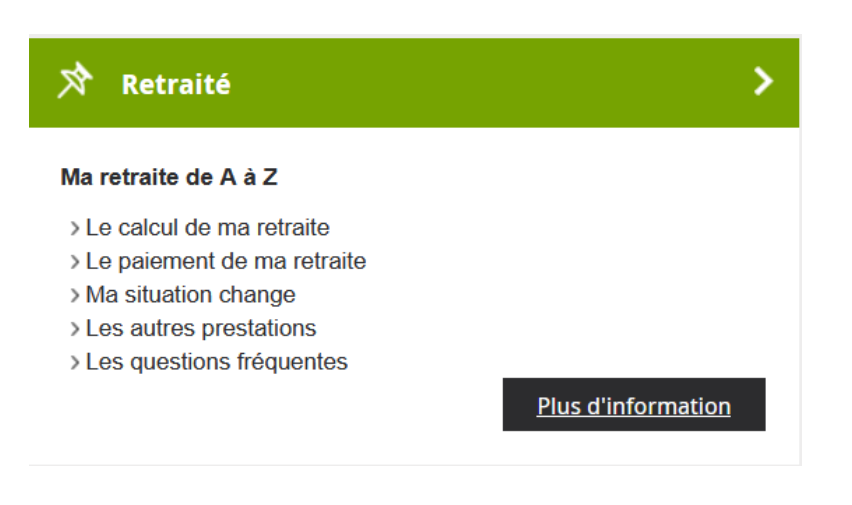

# **thématiques suivantes :**

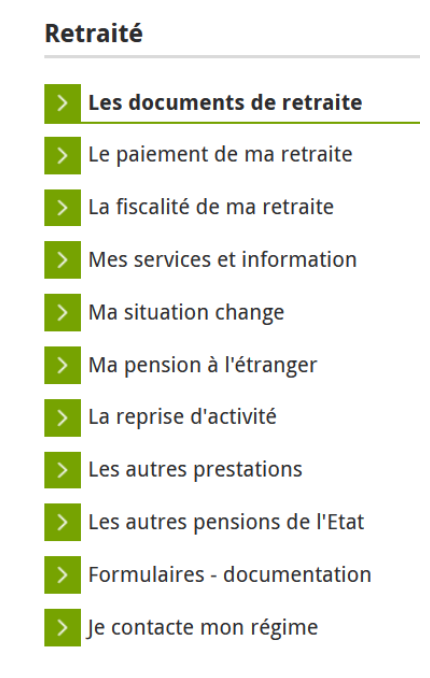

**3 - Vos documents de retraite** tels que le titre de pension, les bulletins de pensions et attestations fiscales sont disponibles et téléchargeables à tout moment dans votre espace sécurisé ensap.gouv.fr / onglet « ma pension ».

Un lien sur la page d'accueil du site retraitesdeletat.gouv.fr vous permettra d'accéder directement à votre **espace personnel dans ENSAP :**

## L'Espace Numérique Sécurisé de l'Agent Public

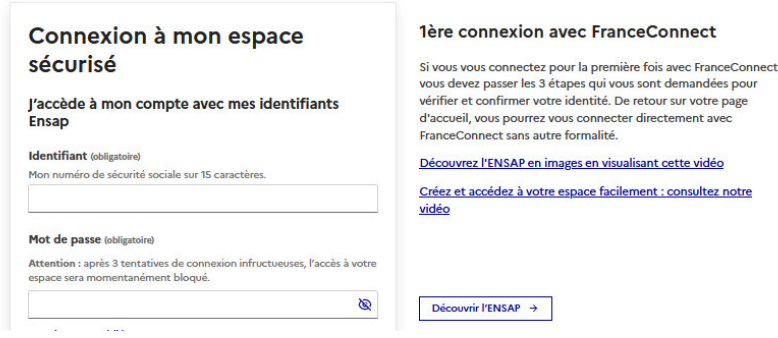

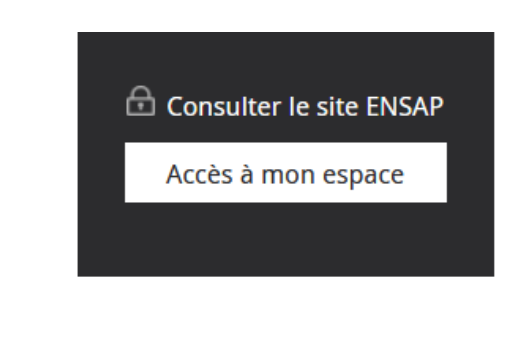

**4 - Des tutoriels** sont également mises à votre disposition pour faciliter vos recherches sur ces 2 sites, créés pour vous accompagner au mieux tout au long de votre retraite.

### **5-Comment communiquer avec votre centre de gestion ?**

• Par **formuel sur le site** retraitesdeletat.gouv.fr **. Ce moyen de communication est à privilégier**

• Si toutefois vous n'avez pas trouvé le type de formuel adapté à votre demande, je vous invite à adresser un courriel à votre nouveau centre de gestion via le menu « contacter mon régime » sur le site retraitesdeletat.gouv.fr. Vous veillerez alors à sélectionner le « centre payeur » : Rennes – Fougères.

• Votre nouveau service des pensions est aussi accessible par mail à l'adresse suivante : drfip35.pgp.cgr162@dgfip.finances.gouv.fr

• Vous pouvez également communiquer par téléphone au 00 33 970 82 33 35 du lundi au vendredi de 8h30 à 17 h (heure métropole) / avec le Centre téléphonique métropolitain des Services des Retraites de l'État.

• Enfin il vous est possible d'adresser vos courriers par voie postale à l'adresse suivante : DRFIP de Bretagne et du département d'Ille-et-Vilaine Centre de gestion des retraites (162) P 72102 35021 Rennes Cedex 9